Министерство науки и высшего образования Российской Федерации

Федеральное государственное бюджетное образовательное учреждение высшего образования «Комсомольский-на-Амуре государственный университет»

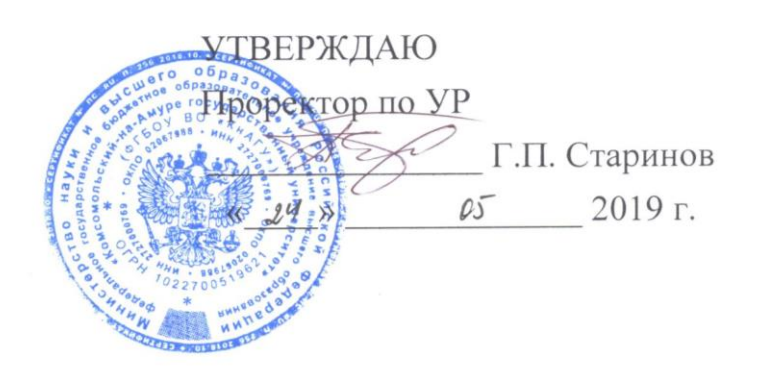

# РАБОЧАЯ ПРОГРАММА ДИСЦИПЛИНЫ

# Программирование мобильных устройств

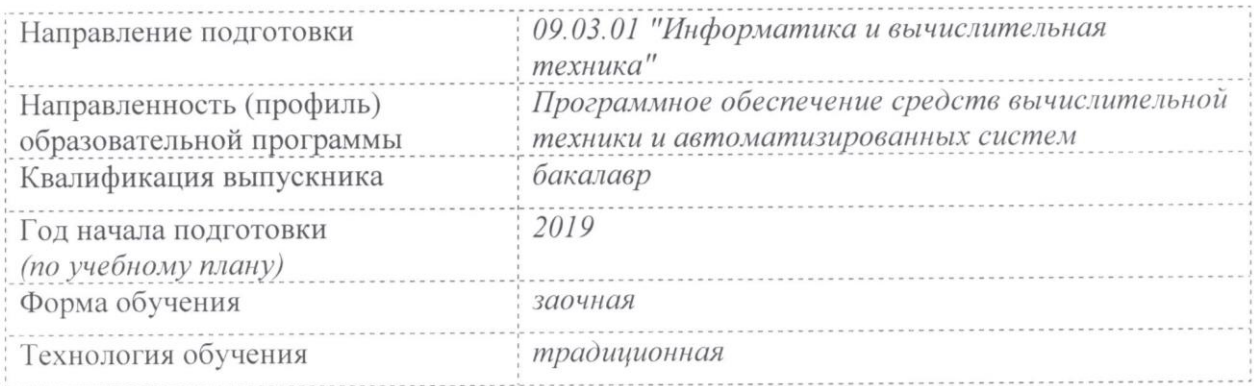

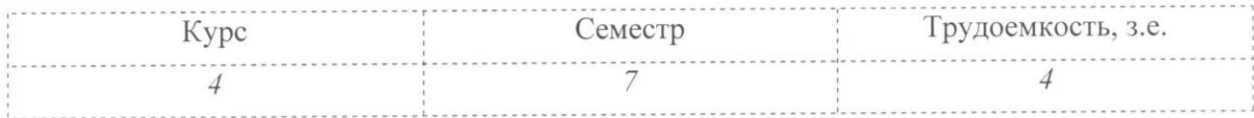

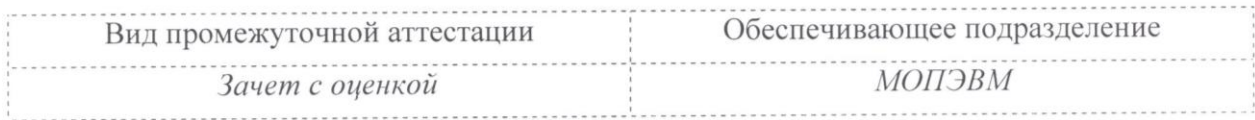

Комсомольск-на-Амуре 2019

Разработчик рабочей программы к.т.н., профессор

В.А. Тихомиров 20 19 г.

СОГЛАСОВАНО

Декан ФЗДО

Директор библиотеки

Заведующий кафедрой (обеспечивающей) «МОПЭВМ»

Руководитель образовательной программы

 $20/9$   $\Gamma$ .  $25$  $\ll d$  $\rangle$ В.А.Тихомиров.  $20\frac{1}{9}$  r. В.А.Тихомиров  $20/9r$ . Dī

И.А. Романовская

М.В.Семибратова  $\mathfrak{b}$  $20/g$   $\Gamma$ .  $\mathcal{Y}$ 

Начальник учебно-методического управления

Е.Е. Поздеева  $23n$  $20 \beta \Gamma$ .  $\overline{\rho_{\Lambda}}$  $\langle \langle$ 

# **1 Общие положения**

Рабочая программа дисциплины «Программирование мобильных устройств» составлена в соответствии с требованиями федерального государственного образовательного стандарта, утвержденного приказом Министерства образования и науки Российской Федерации № 929 19.09.2017, и основной профессиональной образовательной программы подготовки «Программное обеспечение средств вычислительной техники и автоматизированных систем» по направлению 09.03.01 "Информатика и вычислительная техника".

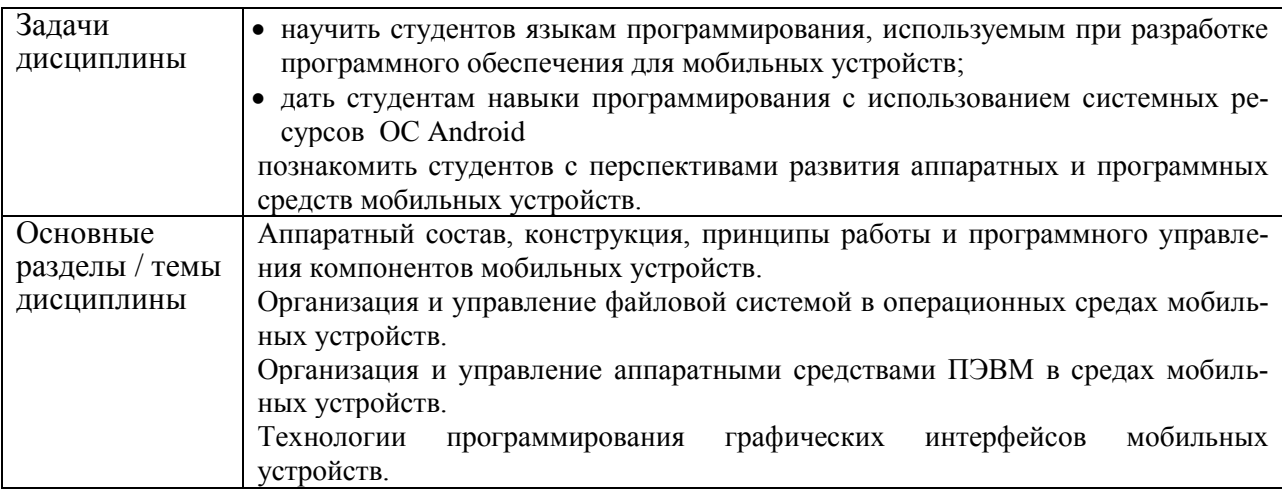

# **2 Перечень планируемых результатов обучения по дисциплине (модулю), соотнесенных с индикаторами достижения компетенций**

Процесс изучения дисциплины «Программирование мобильных устройств» направлен на формирование следующих компетенций в соответствии с ФГОС ВО и основной образовательной программой (таблица 1):

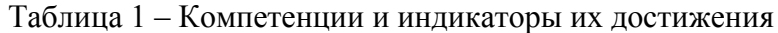

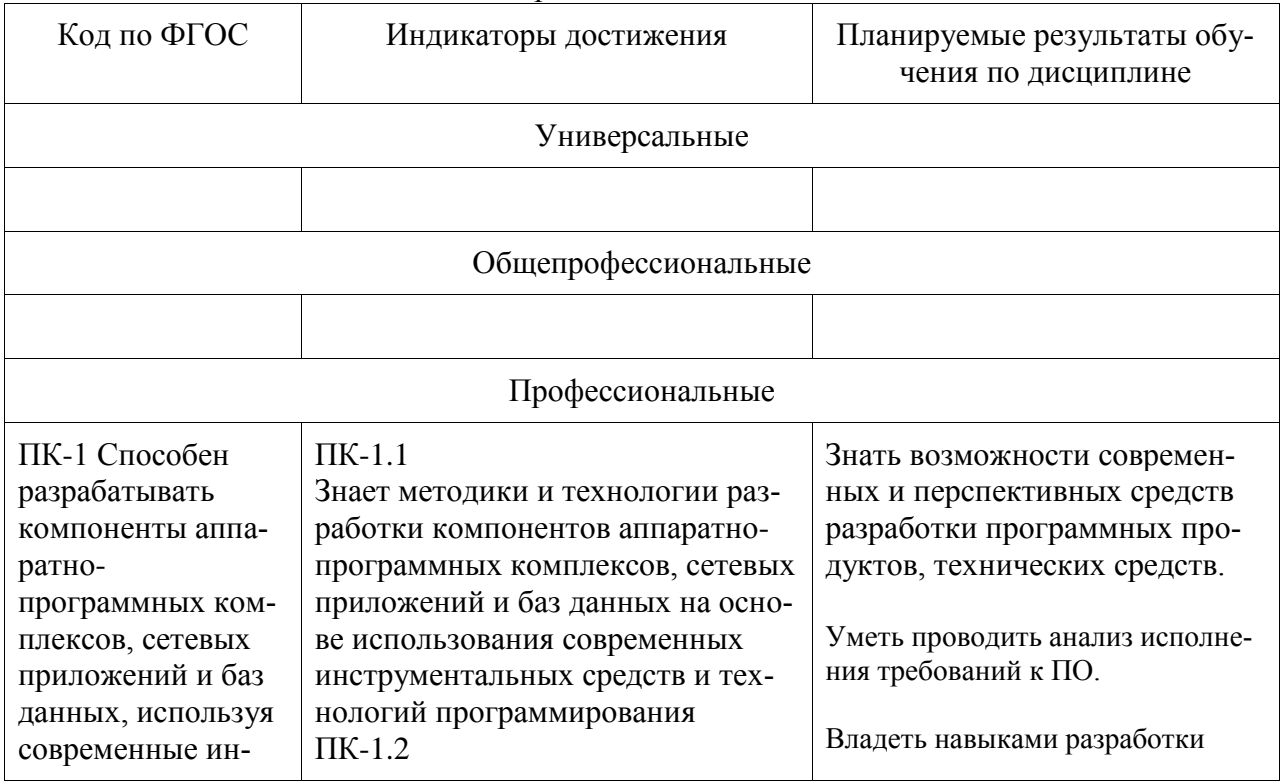

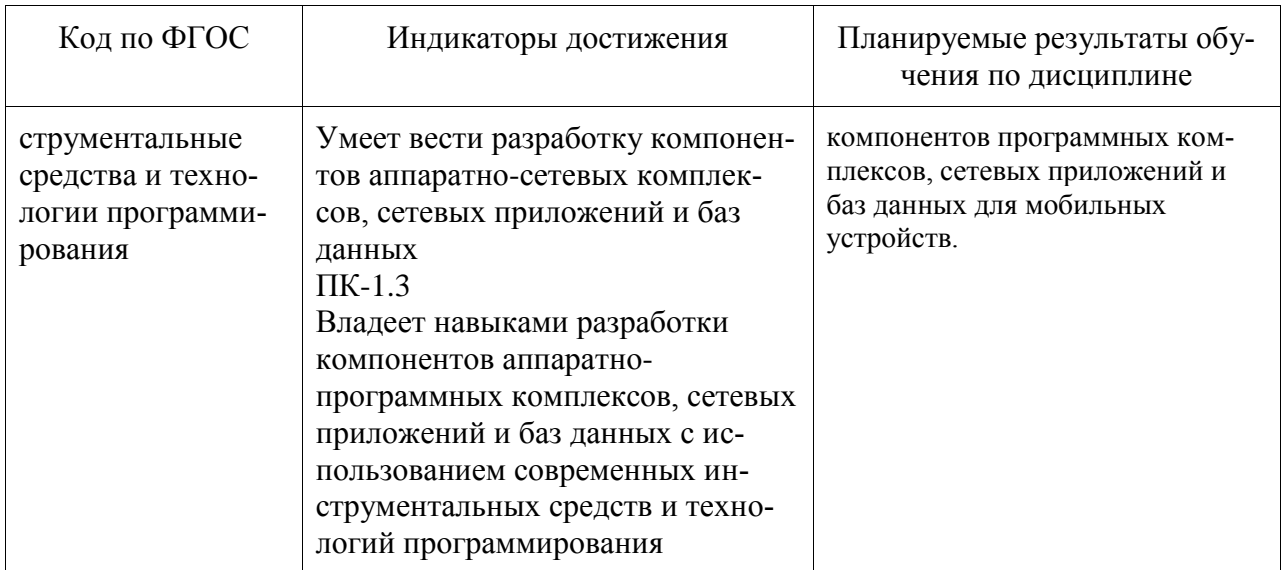

# 3 Место дисциплины (модуля) в структуре образовательной программы

Дисциплина «Программирование мобильных устройств» изучается на 4 курсе в 7 семестре.

Дисциплина входит в состав блока 1 «Дисциплины (модули)» и относится к части, формируемой участниками образовательных отношений.

Для освоения дисциплины необходимы знания, умения, навыки и опыт практической деятельности, сформированные в процессе изучения дисциплин / практик:

- Инструменты подготовки ресурсов приложений
- Программирование на языке высокого уровня
- Учебная практика (ознакомительная практика)
- Компоненты операционных систем
- Сети и телекоммуникации
- Проектирование баз данных
- Технологии разработки программного обеспечения // Технология коллективной разработки программного обеспечения
- Логическое программирование
- Проектирование программных средств
- Параллельное программирование
- Компьютерная графика
- $\equiv$ Производственная практика (преддипломная практика)

Знания, умения и навыки, сформированные при изучении дисциплины «Программирование мобильных устройств», будут востребованы при изучении последующих дисциплин

- Разработка интерфейса пользователя  $\equiv$
- Технологии разработки сайтов
- Комплексный проект
- Производственная практика (преддипломная практика)

#### 4 Объем дисциплины (модуля) в зачетных единицах с указанием количества

# **академических часов, выделенных на контактную работу обучающихся с преподавателем (по видам учебных занятий) и на самостоятельную работу обучающихся**

Общая трудоемкость (объем) дисциплины составляет 4 з.е., 144 акад. час. Распределение объема дисциплины (модуля) по видам учебных занятий представлено в таблице 2.

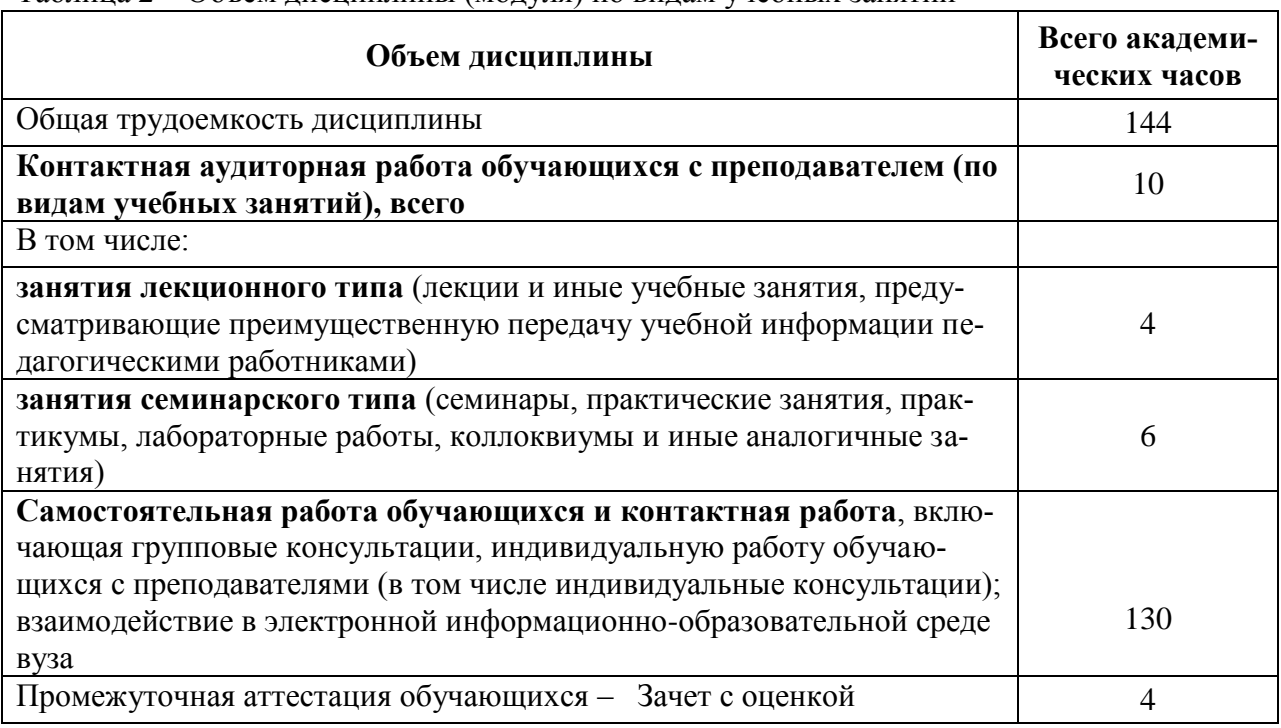

## Таблица 2 – Объем дисциплины (модуля) по видам учебных занятий

# **5 Содержание дисциплины (модуля), структурированное по темам (разделам) с указанием отведенного на них количества академических часов и видов учебной работы**

Таблица 3 – Структура и содержание дисциплины (модуля)

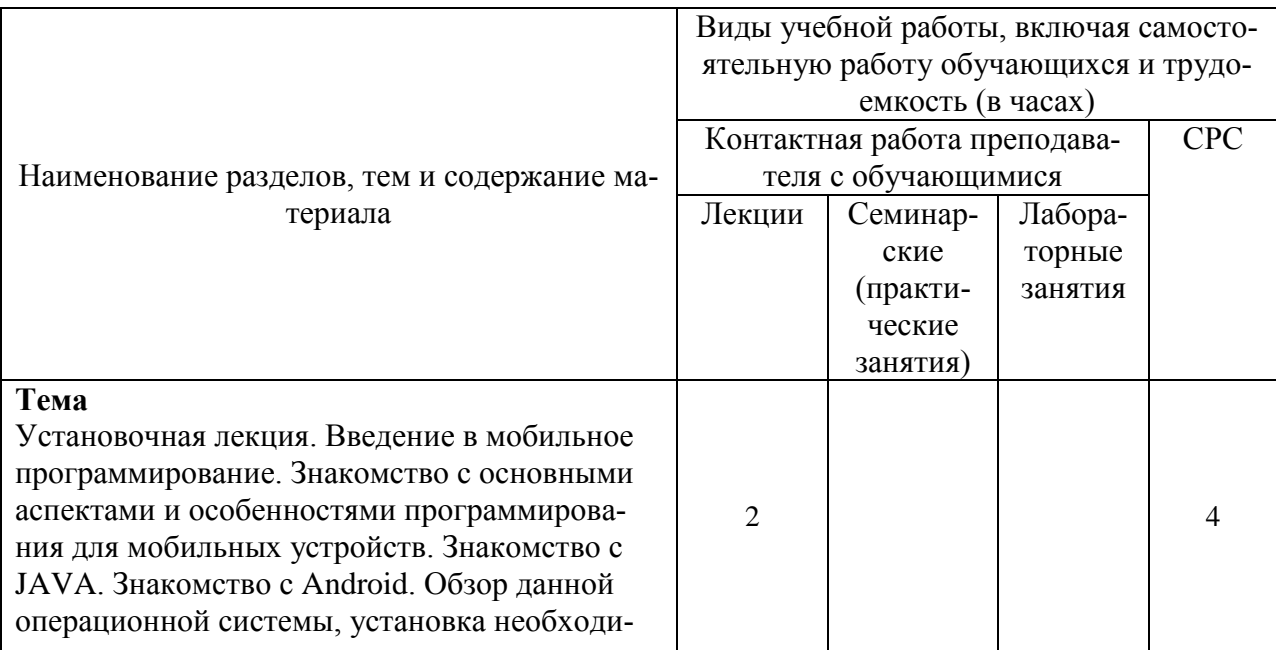

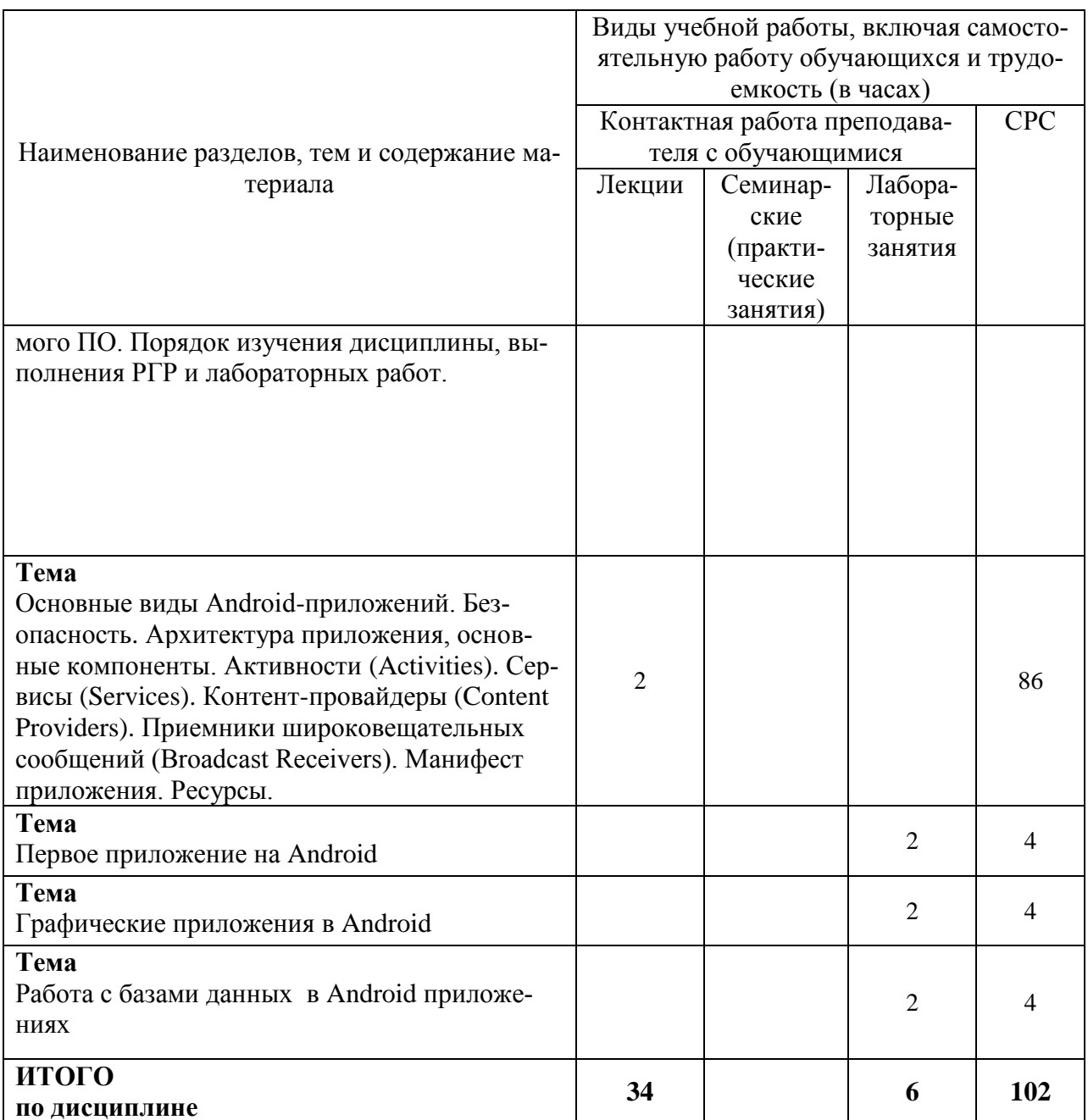

# 6 Внеаудиторная самостоятельная работа обучающихся по дисциплине (модулю)

При планировании самостоятельной работы студенту рекомендуется руководствоваться следующим распределением часов на самостоятельную работу (таблица 4):

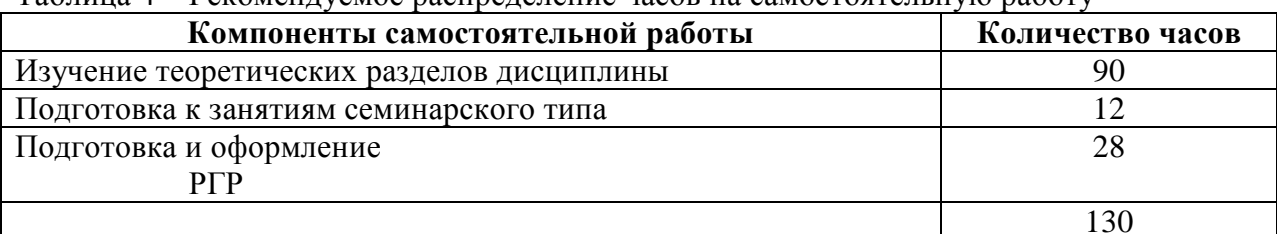

 $Ta6\pi u\pi a$   $A = Pe$ комендуемое распределение часов на самостоятельную работу

7 Оценочные средства для проведения текущего контроля

# **и промежуточной аттестации обучающихся по дисциплине (модулю)**

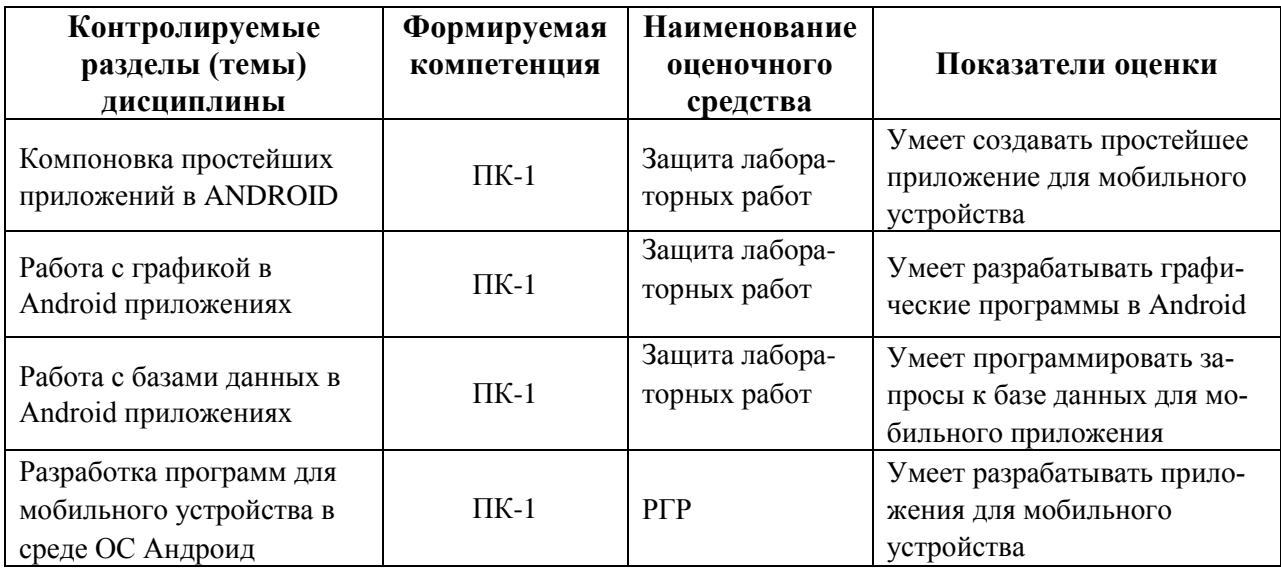

Таблица 4 – Паспорт фонда оценочных средств

Методические материалы, определяющие процедуры оценивания знаний, умений, навыков и (или) опыта деятельности, представлены в виде технологической карты дисциплины (таблица 5).

# Таблица 5 – Технологическая карта

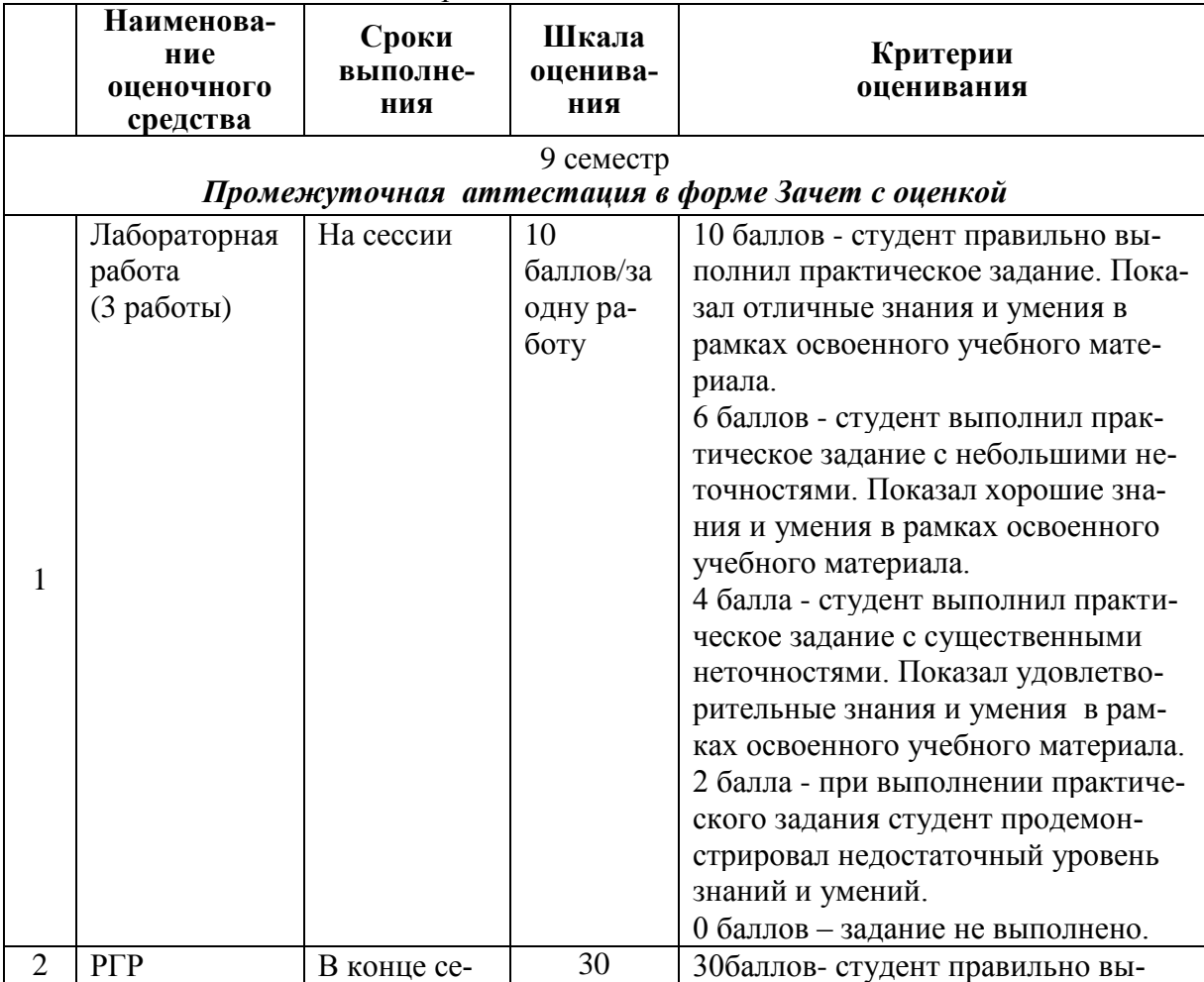

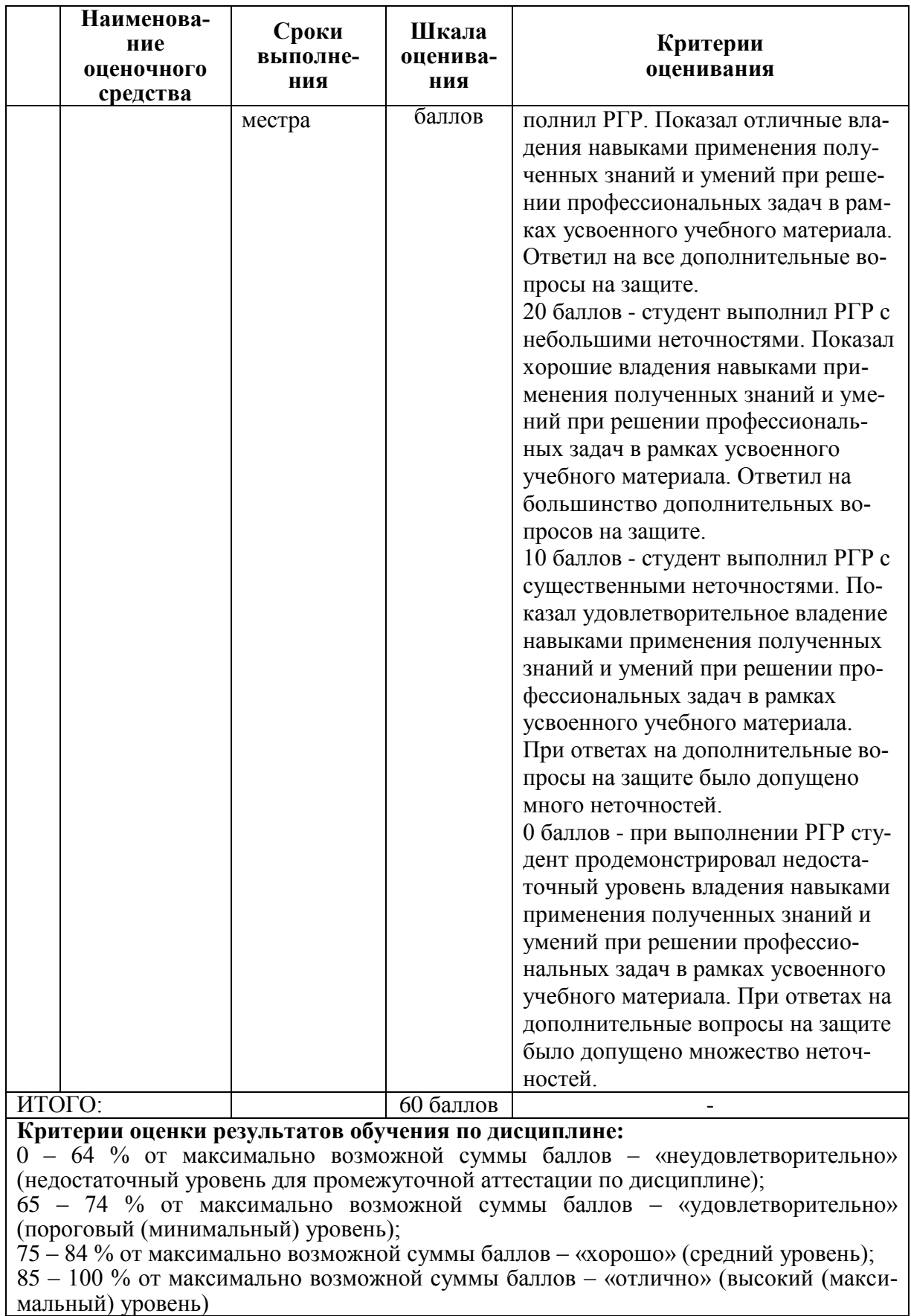

**Задания для текущего контроля Задание на лабораторную работу № 1**

Составьте простейшую программу с набором кнопок и/или элементов экрана (Activity), выполняющую заданные вариантом действия:

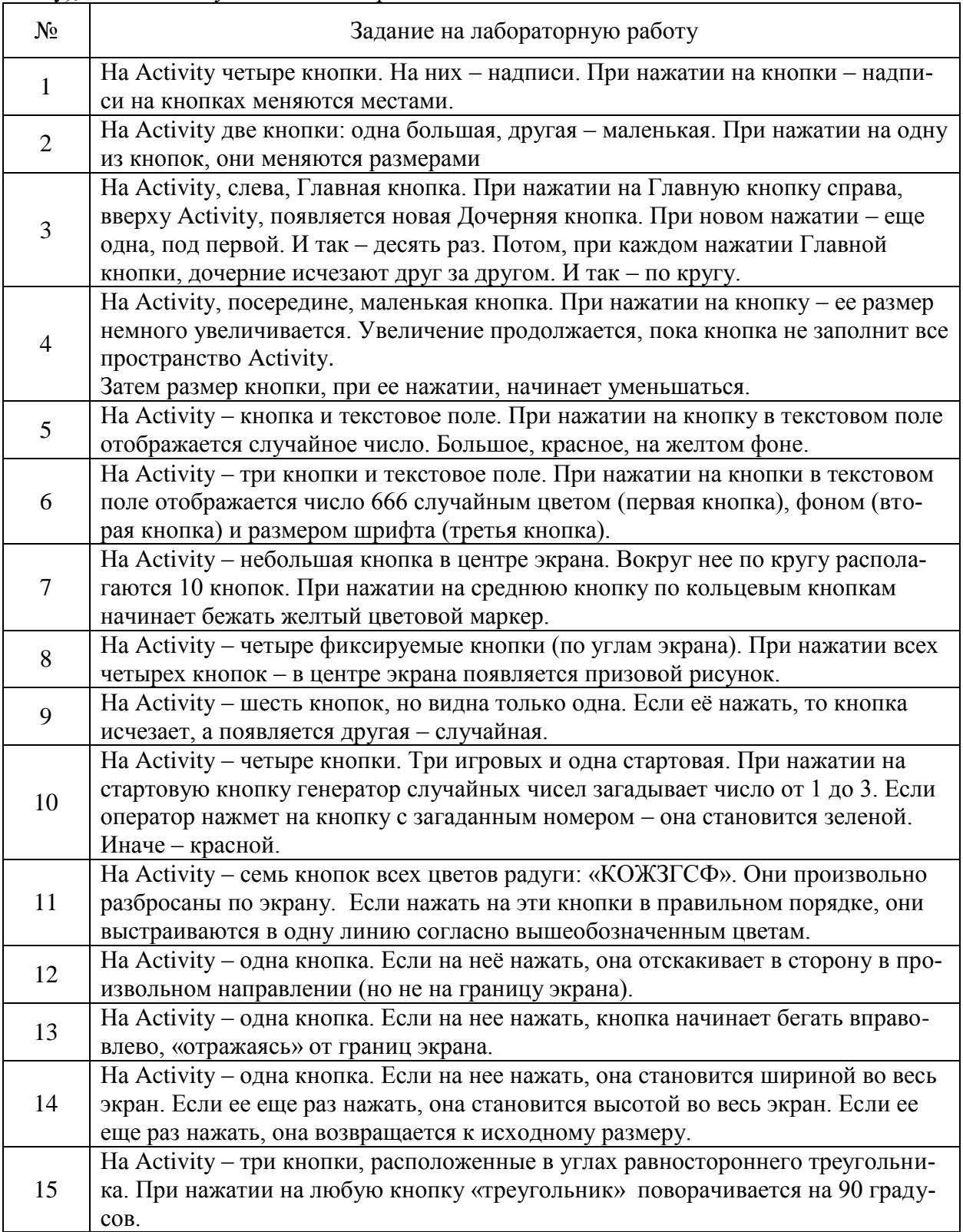

# **Задание на лабораторную работу № 2**

Тема: 2D графика при программировании в Андроид

По вариантам указано, что должна воспроизводить на экране программа, и приведен примерный вид экрана в момент работы программы (стрелки – показывают направление движение объекта, их программировать НЕ надо). Начало работы программы должно происходить по щелчку мыши на экране. Остановка программы – повторный щелчок.

1. Пальцем (мышкой) рисуем на экране произвольные прямоугольники случайного цвета.

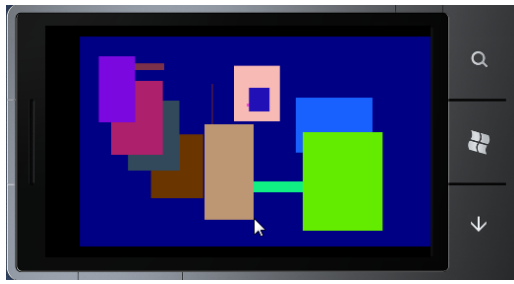

2. Бегающая строка 2. Строка HELLO WIN 7 PHONE! плавает по диагонали экрана, отражаясь от углов экрана.

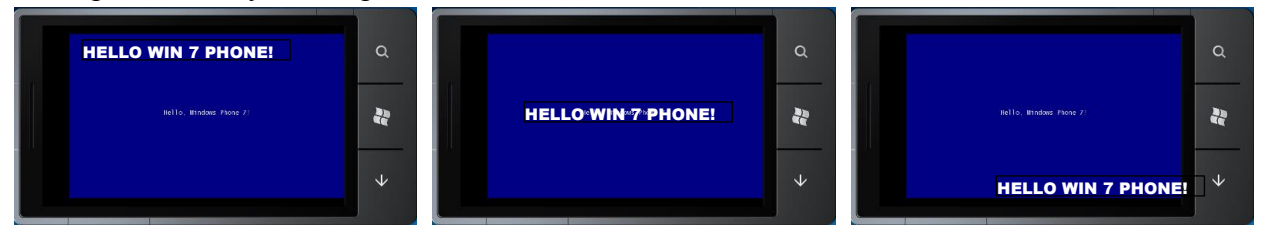

3. Прорисовка случайных прямоугольников со случайным цветом и прозрачностью.

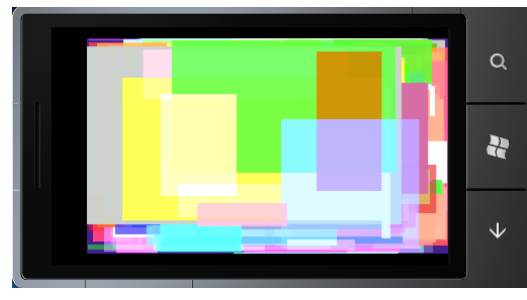

4. Текст HELLO WIN 7 PHONE! ползает по кругу вдоль границы экрана.

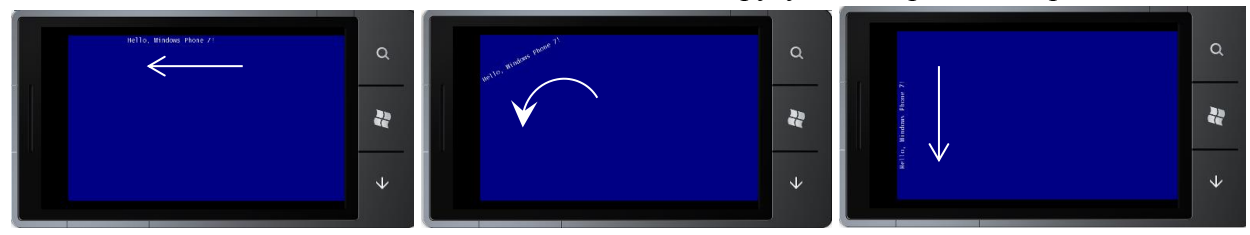

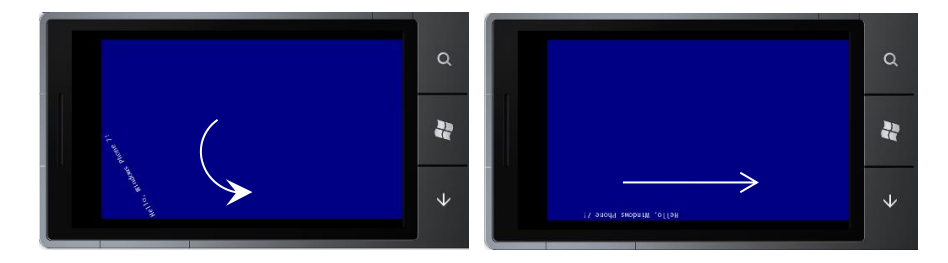

5. Текстовая строка HELLO WIN 7 PHONE! вращается в центре экрана с ускорением, потом замедлением, сначала в одну сторону, потом в другую.

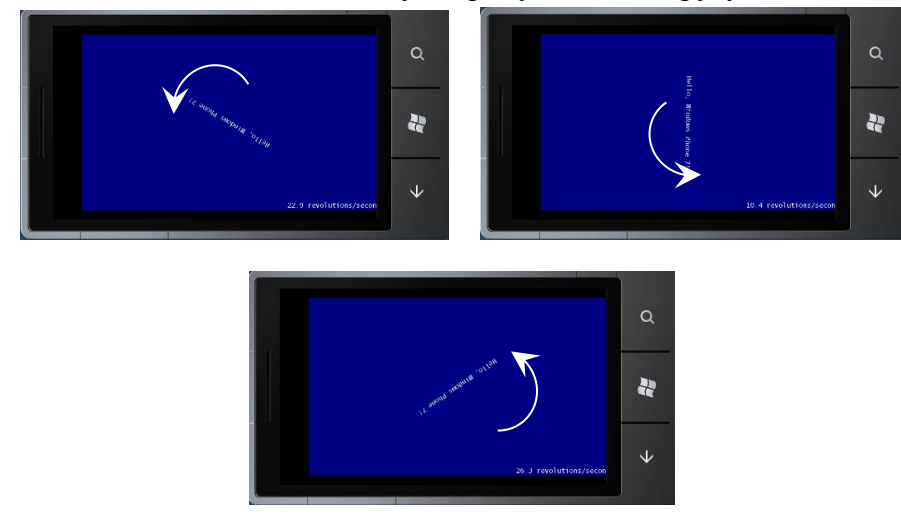

6. Объект выписывает восьмерку на экране.

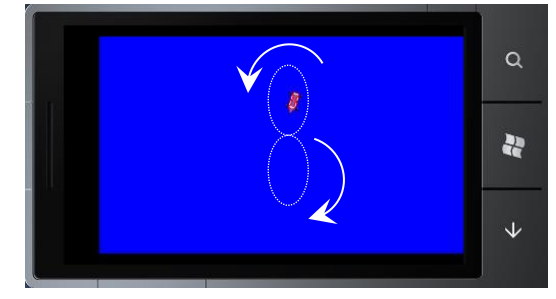

7. Объект выписывает окружность на экране.

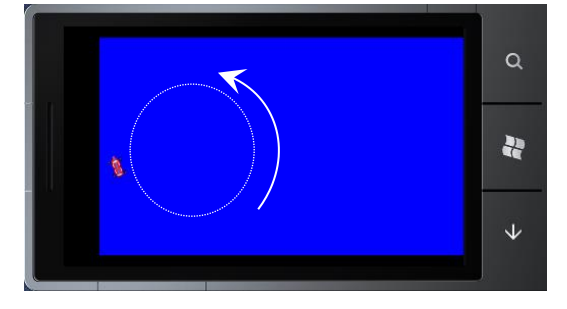

8. Объект носится по произвольной траектории на экране.

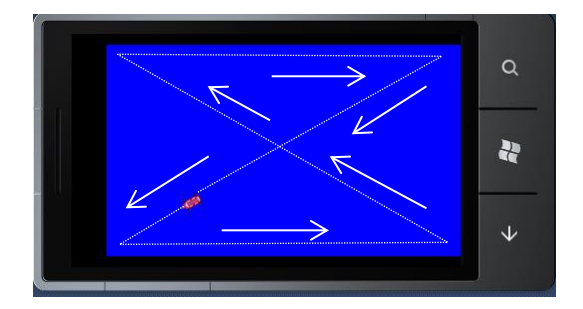

9. Объект движется по прямоугольной границе на экране.

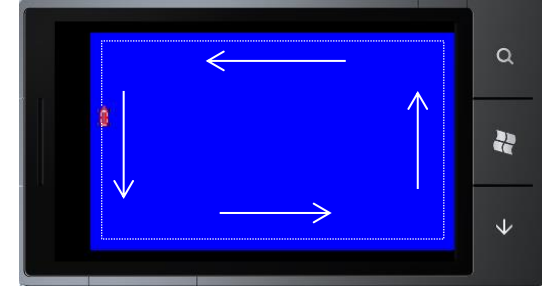

10. Слово HELLO при щелчке на нем разлетается на составляющие линии а потом собирается назад.

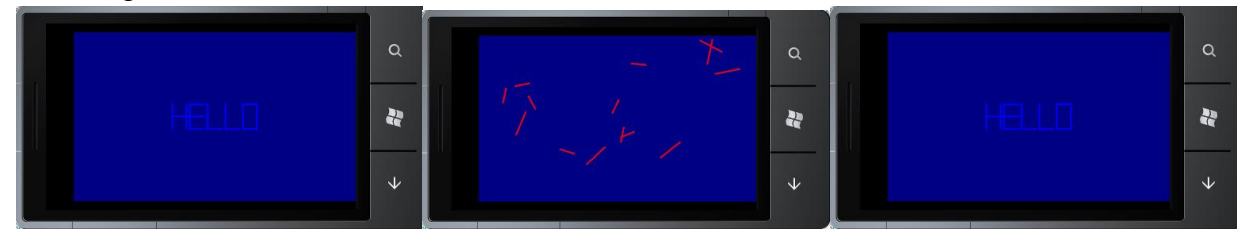

11. Пальцем (мышкой) рисуем на экране произвольную линию.

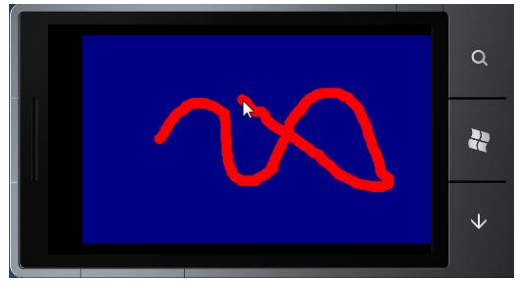

12. Бегающая строка 1. Строка HELLO WIN 7 PHONE! плавает вверх-вниз по экрану, отражаясь от границ экрана.

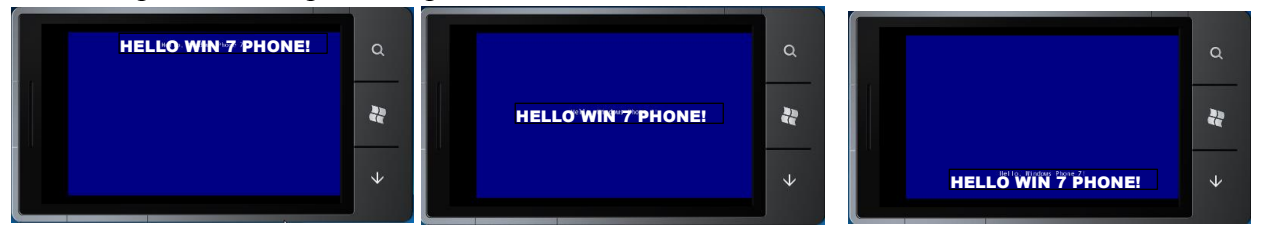

13. Программа создает экран с цветной градиентной заливкой

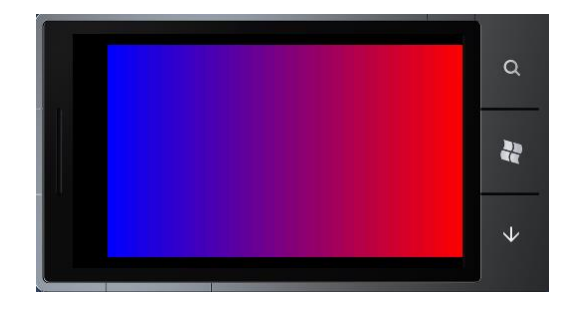

14. Из слова Phone 7 сделаны крутящиеся круги клонированные (с уменьшением масштаба) друг в друга.

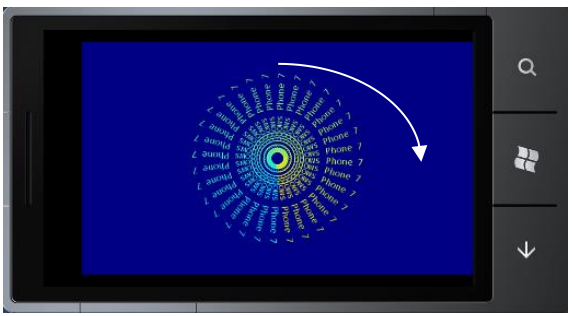

15. Масштабирование. Строка HTELLO WIN 7 PHONE! приближается и удаляется на экране, создавая эффект масштабирования и при этом «плавает» по экрану.

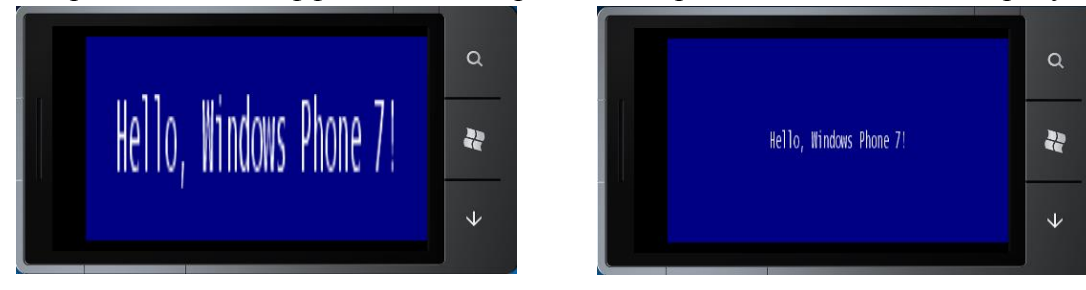

16. Ваша фотография развивается и идет волнами, как флаг.

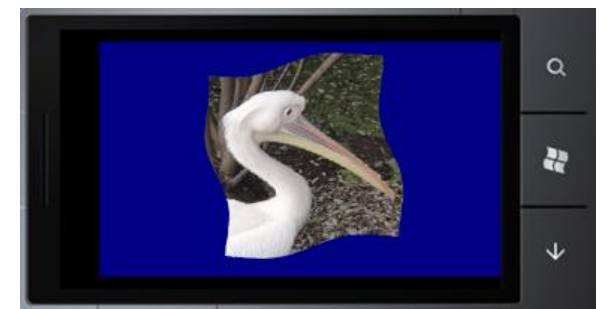

17. Начинается с треугольников. При каждом щечке мыши (пальца) число сторон многоугольника увеличивается на 1 (TapForPolygon).

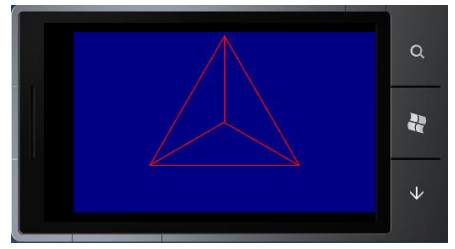

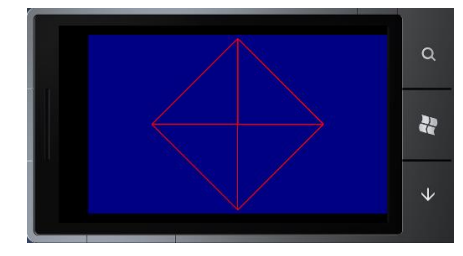

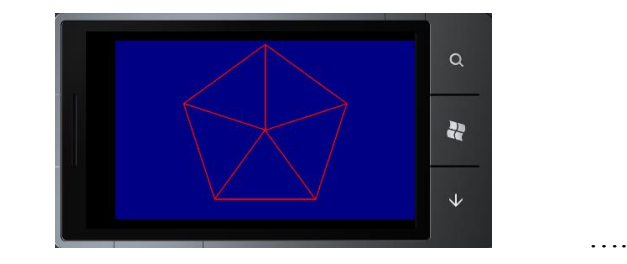

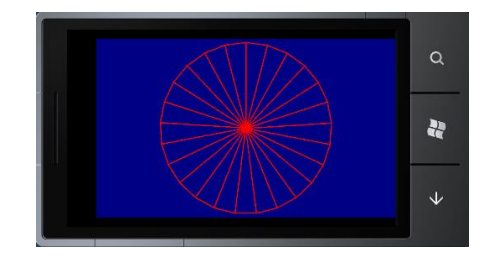

18. Деформация изображения за углы.

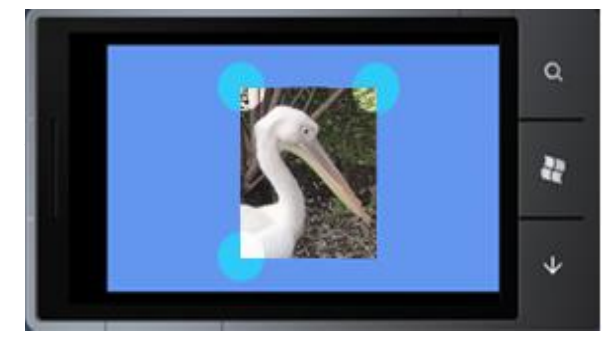

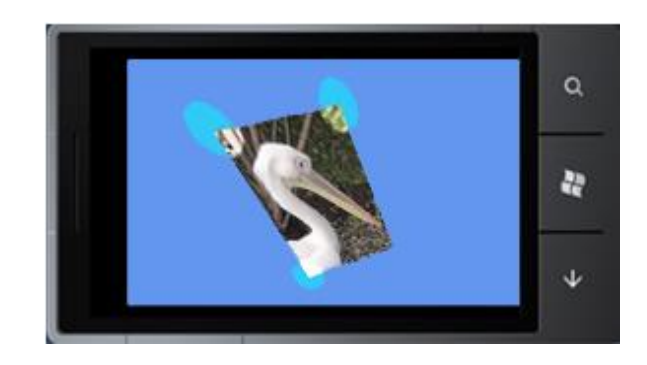

# **Задание на лабораторную работу № 3**

Тема: Работа с базами данных в Андроид Варианты заданий

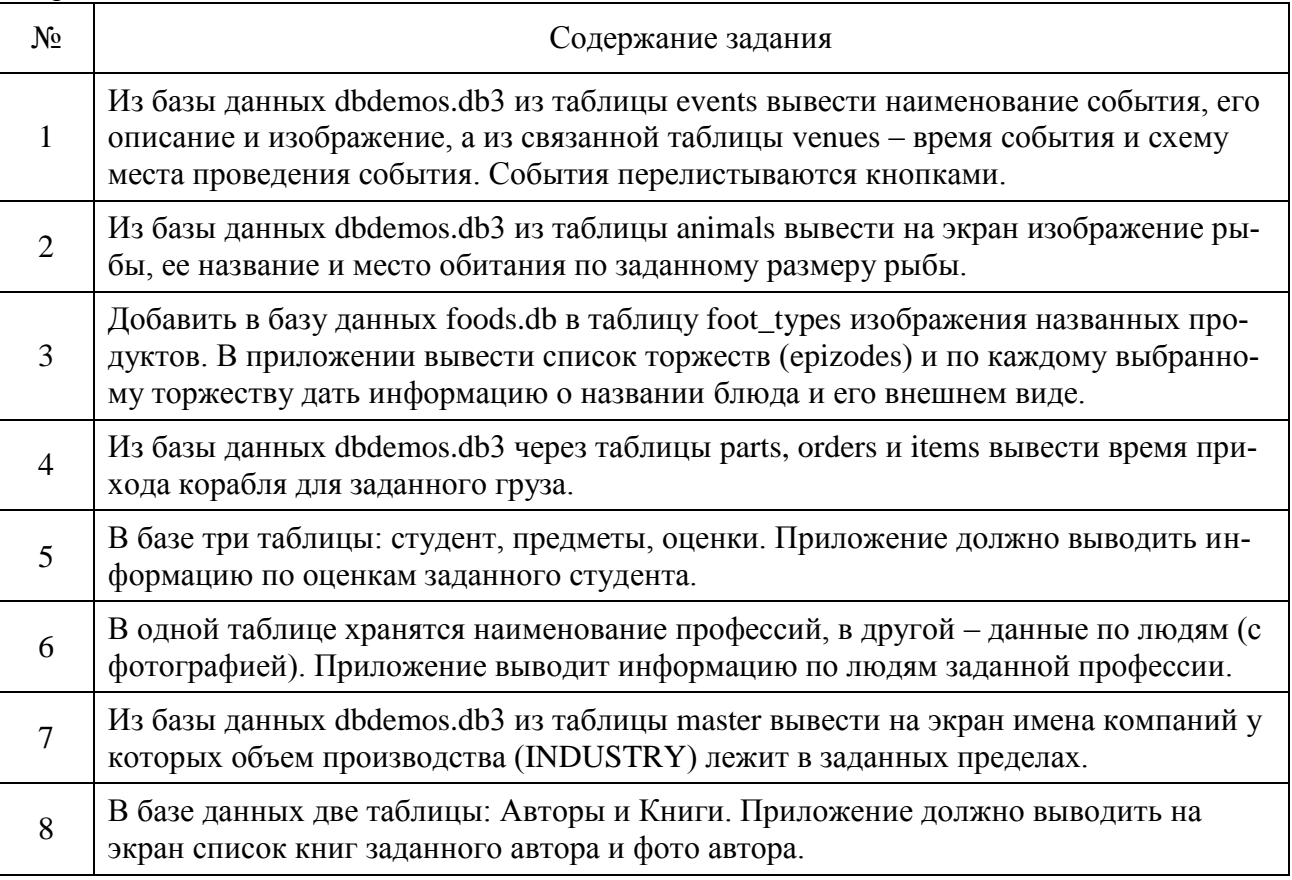

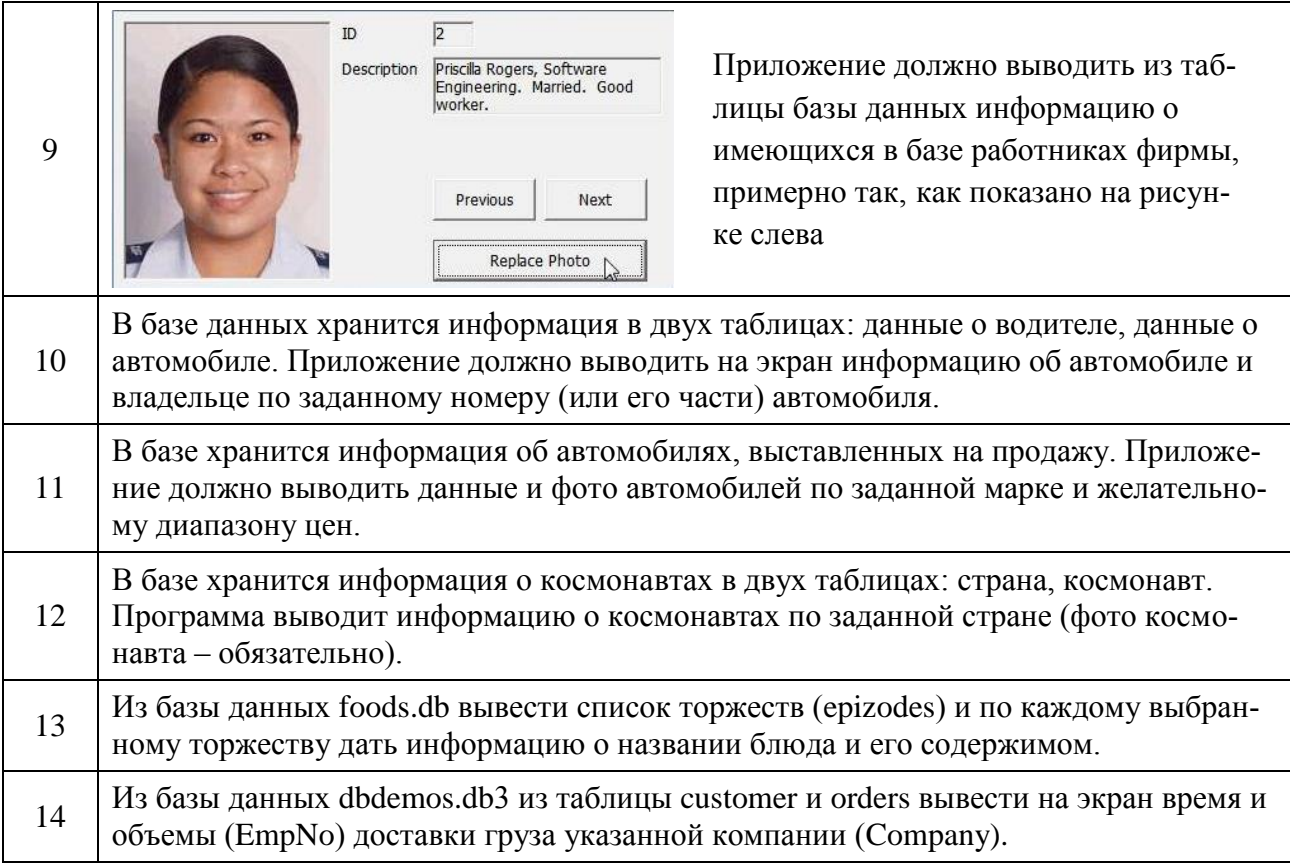

# **Задания на РГР**

Разработать программу для мобильного устройства с операционной системой Android, выполняющую действия, заданные в таблице вариантов заданий. Динамику работы приложений задания можно дополнительно посмотреть, запустив файл с примером в каталоге методического материала для РГР, расположенного по адресу: \\3k316m04\ Share\МОП\_ЭВМ\1. Дневное\Бакалавры\ПМУ\ Android\ЛАБОРАТОРНЫЕ\Занятие-13 (на РГЗ)\Образцы

# **ТАБЛИЦА ВАРИАНТОВ ЗАДАНИЙ РГР**

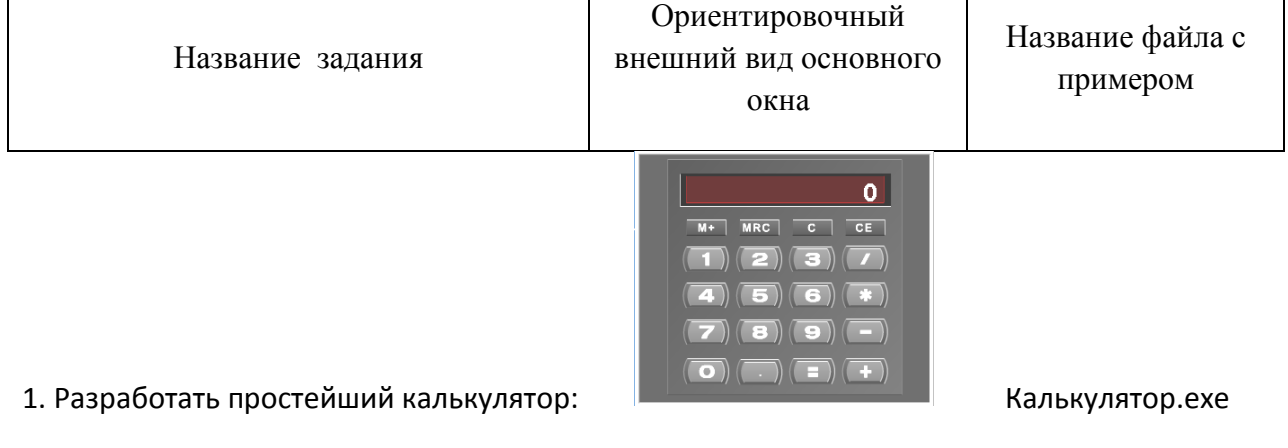

7. Управление букашкой и поставлять по поставку и при джойстик.exe с помощью джойстика:

6. Разработать часы, чтобы они шли согласно системным часам компьютера

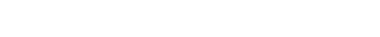

**MENU** item1 f,  $item2$ </u> item 3  $item 4$  $item 5$ </u>

 $\left| \begin{array}{c} \text{5.} \text{Разработать секундомер:} \end{array} \right|$ 

4. Разработать выпадающее меню:  $\qquad \qquad$  Меню.exe

# 2. Разработать выбрасыватель кубиков: Кости.ехе кости.ехе

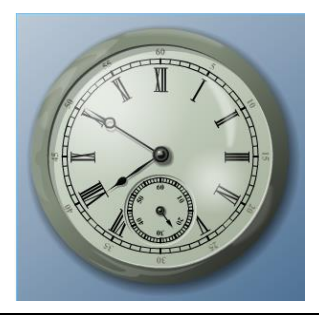

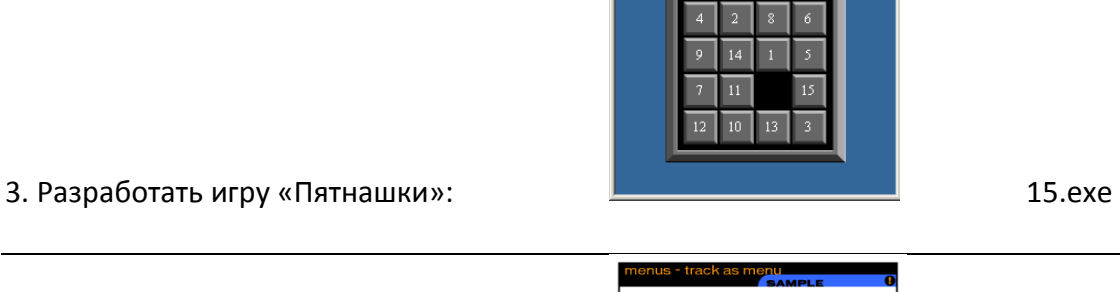

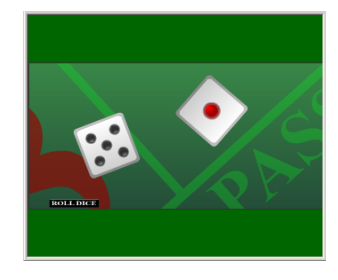

Часы.exe

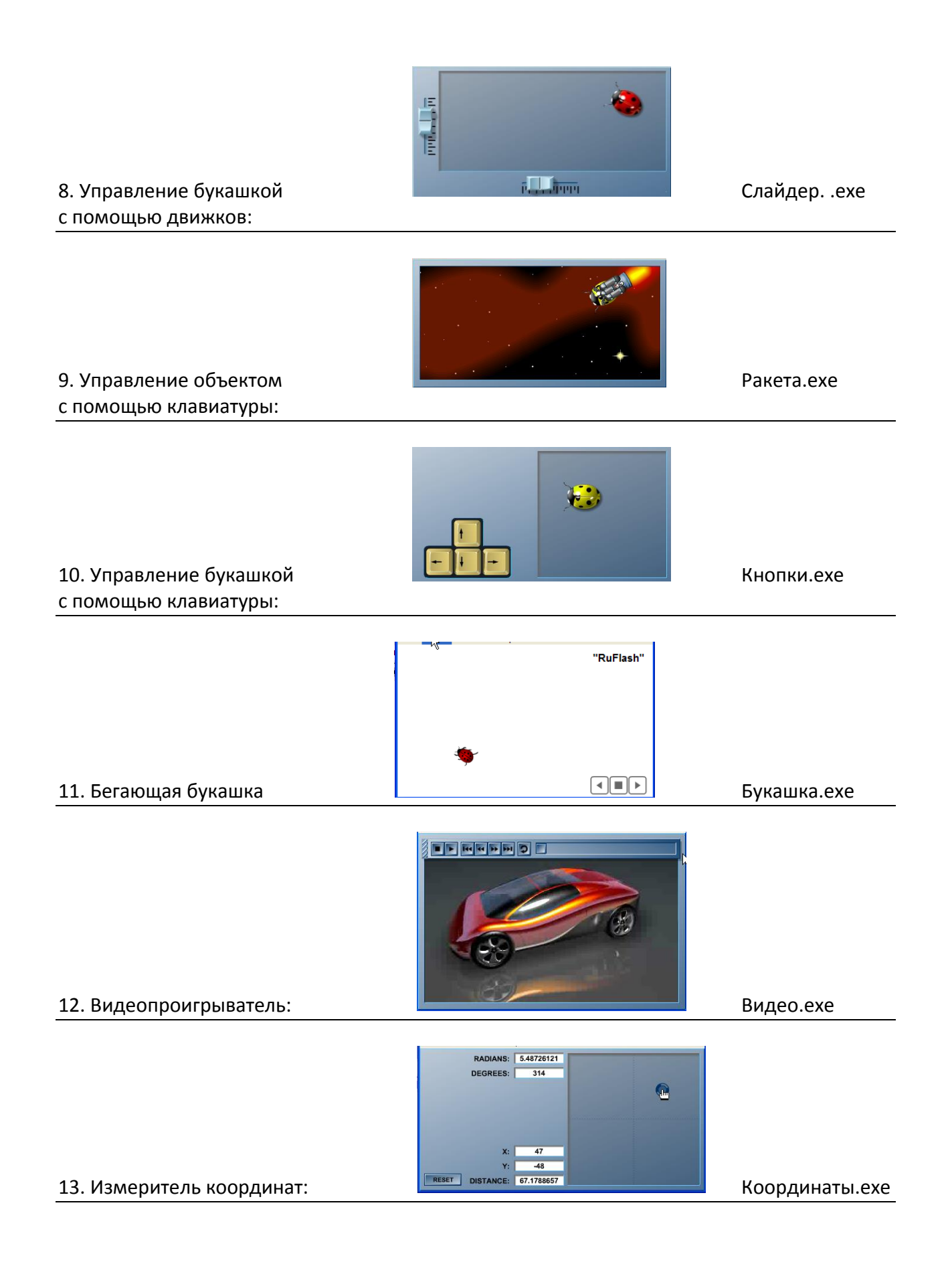

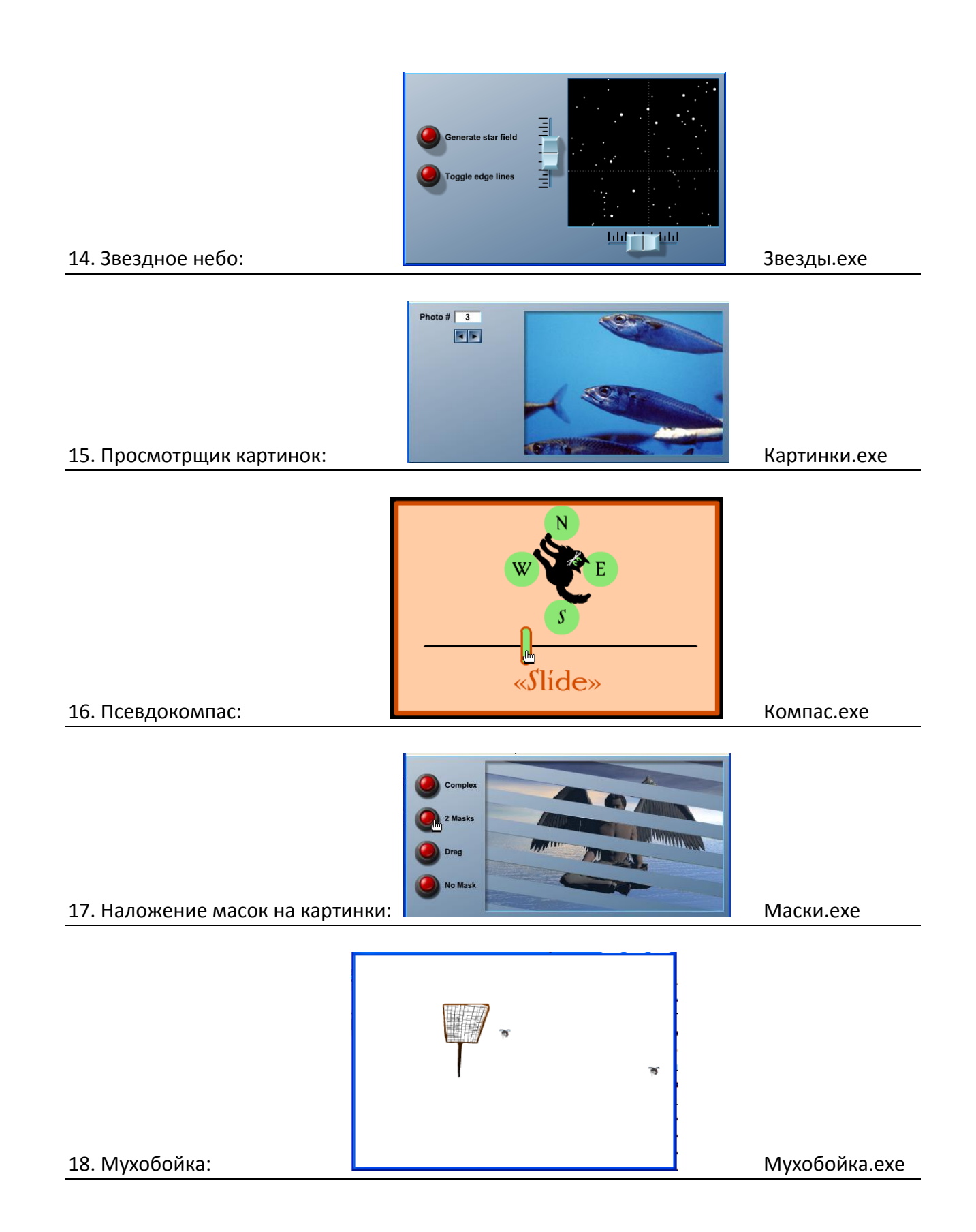

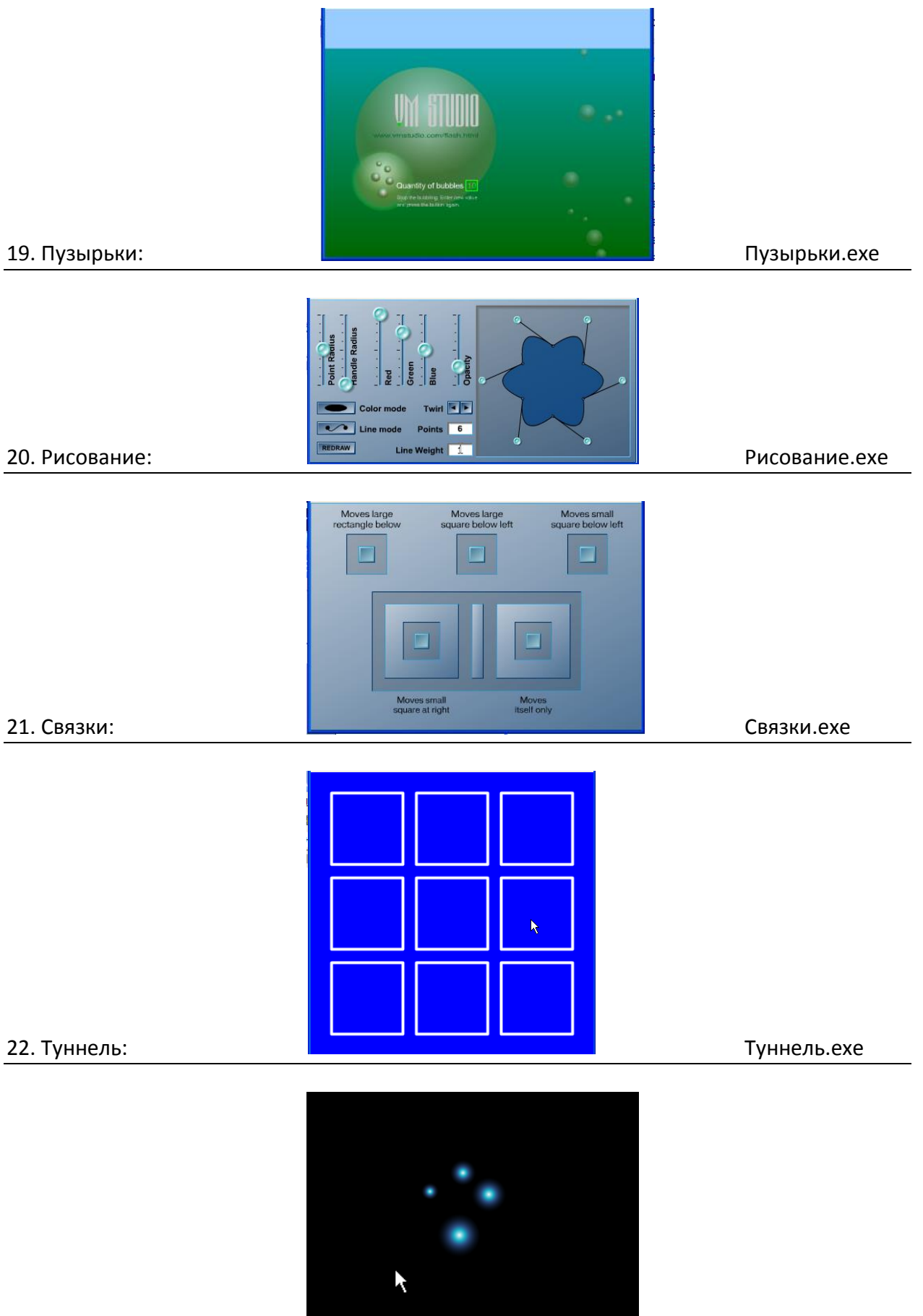

23. Хвостик: Хвостик: Хвостик.ехе

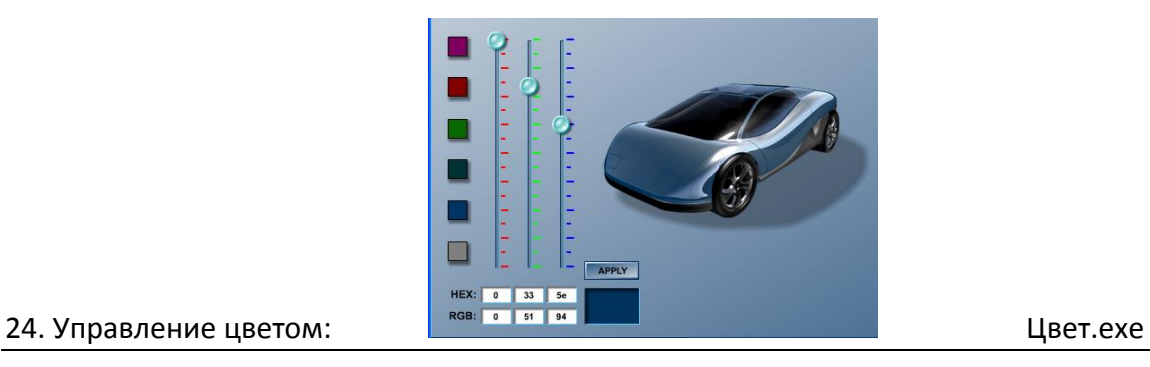

В реальном РГР нет необходимости создавать экранные формы в точности, соответствующие примеру. Они могут быть даже весьма отдаленные.

РГР должно качественно соответствовать заданию, т.е. цель РГР – ознакомиться с элементами программирования в Android и представить работоспособный макет, показывающий, что студент понимает общие вопросы программирования тех или иных объектов и событий в среде Android.

Конкретные упрощения интерфейса и количества обрабатываемых объектов в задании обсуждаются преподавателем с каждым студентом индивидуально.

# **8 Учебно-методическое и информационное обеспечение дисциплины (модуля)**

#### **8.1 Основная литература**

1 Соколова, В. В. Разработка мобильных приложений [Электронный ресурс] : учеб. пособие / Соколова В.В. - Томск: Изд-во Томского политех. университета, 2014. - 176 с. // ZNANIUM.COM : электронно-библиотечная система. – Режим доступа: http://znanium.com/catalog.php#, ограниченный. – Загл. с экрана.

## **8.2 Дополнительная литература**

1 Тихомиров, В.А. Разработка простейших приложений для мобильных устройств: Учебное пособие / В. А. Тихомиров. - Комсомольск-на-Амуре: Изд-во Комсомольского-на-Амуре гос.техн.ун-та, 2013. – 133 с.

#### **8.3 Методические указания для студентов по освоению дисциплины**

- 1 Пособие Тихомиров В.А. Разработка простейших приложений для мобильных устройств/Комсомольск-на-Амуре, КнГАТУ, 2013. - 133 с.
- 2 Пособие Тихомиров В.А. Разработка мобильных приложений под Android ( /Комсомольск-на-Амуре, КнГАТУ, 2016. - 126 с.
- 3 Тихомиров В.А. Комплект электронных УММ для выполнения лабораторных работ и РГР по дисциплине «Программирование мобильных устройств» в локальной сети ФКТ по адресу \\3k316m04\ Share\МОП\_ЭВМ\1. Дневное\Бакалавры\ПМУ.

## **8.4 Современные профессиональные базы данных и информационные справочные системы, используемые при осуществлении образовательного процесса по дисциплине**

1 Электронно-библиотечная система ZNANIUM.COM. Договор ЕП 44 № 003/10 эбс ИКЗ 191272700076927030100100120016311000 от 17 апреля 2019 г.

- 2 Электронно-библиотечная система IPRbooks. Лицензионный договор № ЕП44 № 001/9 на предоставление доступа к электронно-библиотечной системе IPRbooks ИКЗ 191272700076927030100100090016311000 от 27 марта 2019 г.
- 3 Электронно-библиотечная система eLIBRARY.RU. Договор № ЕП 44 № 004/13 на оказание услуг доступа к электронным изданиям ИКЗ 91272700076927030100100150016311000 от 15 апреля 2019 г.
- 4 Информационно-справочные системы «Кодекс»/ «Техэксперт». Соглашение о сотрудничестве № 25/19 от 31 мая 2019 г.

# **8.5 Перечень ресурсов информационно-телекоммуникационной сети «Интернет», необходимых для освоения дисциплины (модуля)**

- 1 http:/[/developer.android.com](http://developer.android.com/)
- 2 http:/[/startandroid.ru/](http://startandroid.ru/)
- 3 <http://android-arsenal.com/>
- 4 http:/[/habrahabr.ru/hub/android/](http://habrahabr.ru/hub/android/) http:/[/habrahabr.ru/hub/android\\_dev/](http://habrahabr.ru/hub/android_dev/)

## **8.6 Лицензионное и свободно распространяемое программное обеспечение, используемое при осуществлении образовательного процесса по дисциплине**

Таблица 7 – Перечень используемого программного обеспечения

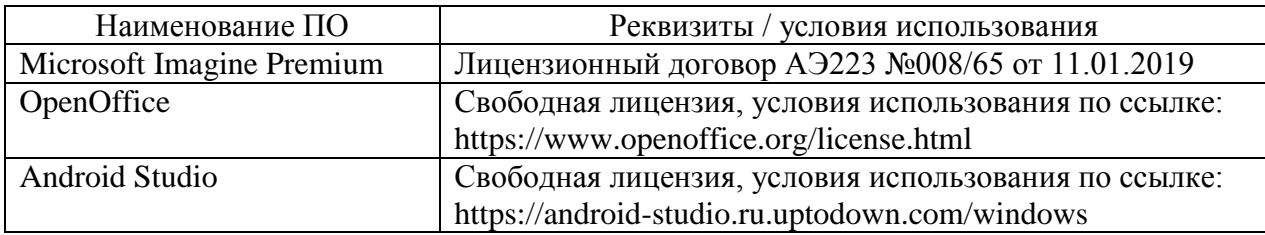

#### **9 Организационно-педагогические условия**

Организация образовательного процесса регламентируется учебным планом и расписанием учебных занятий. Язык обучения (преподавания) — русский. Для всех видов аудиторных занятий академический час устанавливается продолжительностью 45 минут.

При формировании своей индивидуальной образовательной траектории обучающийся имеет право на перезачет соответствующих дисциплин и профессиональных модулей, освоенных в процессе предшествующего обучения, который освобождает обучающегося от необходимости их повторного освоения.

## **9.1 Образовательные технологии**

Учебный процесс при преподавании курса основывается на использовании традиционных, инновационных и информационных образовательных технологий. Традиционные образовательные технологии представлены лекциями и семинарскими (практическими) занятиями. Инновационные образовательные технологии используются в виде широкого применения активных и интерактивных форм проведения занятий. Информационные образовательные технологии реализуются путем активизации самостоятельной работы студентов в информационной образовательной среде.

#### **9.2 Занятия лекционного типа**

Лекционный курс предполагает систематизированное изложение основных вопросов учебного плана.

На первой лекции лектор обязан предупредить студентов, применительно к какому базовому учебнику (учебникам, учебным пособиям) будет прочитан курс.

Лекционный курс должен давать наибольший объем информации и обеспечивать более глубокое понимание учебных вопросов при значительно меньшей затрате времени, чем это требуется большинству студентов на самостоятельное изучение материала.

#### **9.3 Занятия семинарского типа**

Семинарские занятия представляют собой детализацию лекционного теоретического материала, проводятся в целях закрепления курса и охватывают все основные разделы.

Основной формой проведения семинаров является обсуждение наиболее проблемных и сложных вопросов по отдельным темам, а также разбор примеров и ситуаций в аудиторных условиях. В обязанности преподавателя входят: оказание методической помощи и консультирование студентов по соответствующим темам курса.

Активность на семинарских занятиях оценивается по следующим критериям:

ответы на вопросы, предлагаемые преподавателем;

участие в дискуссиях;

выполнение проектных и иных заданий;

ассистирование преподавателю в проведении занятий.

Ответ должен быть аргументированным, развернутым, не односложным, содержать ссылки на источники.

Доклады и оппонирование докладов проверяют степень владения теоретическим материалом, а также корректность и строгость рассуждений.

Оценивание заданий, выполненных на семинарском занятии, входит в накопленную оценку.

## **9.4 Самостоятельная работа обучающихся по дисциплине (модулю)**

Самостоятельная работа студентов – это процесс активного, целенаправленного приобретения студентом новых знаний, умений без непосредственного участия преподавателя, характеризующийся предметной направленностью, эффективным контролем и оценкой результатов деятельности обучающегося.

Цели самостоятельной работы:

 систематизация и закрепление полученных теоретических знаний и практических умений студентов;

углубление и расширение теоретических знаний;

 формирование умений использовать нормативную и справочную документацию, специальную литературу;

 развитие познавательных способностей, активности студентов, ответственности и организованности;

 формирование самостоятельности мышления, творческой инициативы, способностей к саморазвитию, самосовершенствованию и самореализации;

развитие исследовательских умений и академических навыков.

Самостоятельная работа может осуществляться индивидуально или группами студентов в зависимости от цели, объема, уровня сложности, конкретной тематики.

Технология организации самостоятельной работы студентов включает использование информационных и материально-технических ресурсов университета.

Перед выполнением обучающимися внеаудиторной самостоятельной работы преподаватель может проводить инструктаж по выполнению задания. В инструктаж включается:

цель и содержание задания;

сроки выполнения;

ориентировочный объем работы;

основные требования к результатам работы и критерии оценки;

• возможные типичные ошибки при выполнении.

Инструктаж проводится преподавателем за счет объема времени, отведенного на изучение дисциплины.

Контроль результатов внеаудиторной самостоятельной работы студентов может проходить в письменной, устной или смешанной форме.

Студенты должны подходить к самостоятельной работе как к наиважнейшему средству закрепления и развития теоретических знаний, выработке единства взглядов на отдельные вопросы курса, приобретения определенных навыков и использования профессиональной литературы.

Помещения для самостоятельной работы обучающихся оснащены компьютерной техникой с возможностью подключения к сети «Интернет» и обеспечением доступа в электронную информационно-образовательную среду организации.

### 9.5 Методические указания для обучающихся по освоению дисциплины

При изучении дисциплины обучающимся целесообразно выполнять следующие рекомендации:

1. Изучение учебной дисциплины должно вестись систематически.

2. После изучения какого-либо раздела по учебнику или конспектным материалам рекомендуется по памяти воспроизвести основные термины, определения, понятия раздела

3. Особое внимание следует уделить выполнению отчетов по практическим занятиям и индивидуальным комплексным заданиям на самостоятельную работу.

4. Вся тематика вопросов, изучаемых самостоятельно, задается на лекциях преподавателем. Им же даются источники (в первую очередь вновь изданные в периодической научной литературе) для более детального понимания вопросов, озвученных на лекции.

При самостоятельной проработке курса обучающиеся должны:

· просматривать основные определения и факты;

• повторить законспектированный на лекционном занятии материал и дополнить его с учетом рекомендованной по данной теме литературы;

• изучить рекомендованную литературу, составлять тезисы, аннотации и конспекты наиболее важных моментов;

• самостоятельно выполнять задания, аналогичные предлагаемым на занятиях;

• использовать для самопроверки материалы фонда оценочных средств.

# 10 Описание материально-технического обеспечения, необходимого для осуществления образовательного процесса по дисциплине (модулю)

## 10.1 Учебно-лабораторное оборудование

Таблица 8 - Перечень оборудования лаборатории

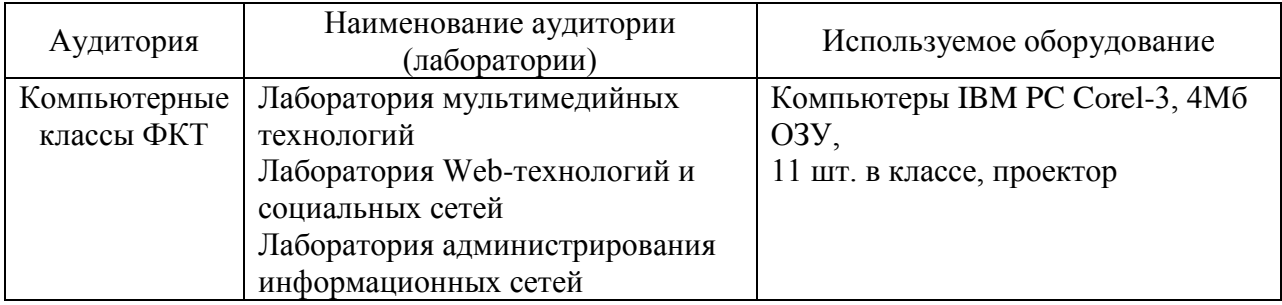

## 10.2 Технические и электронные средства обучения

При проведении занятий используется аудитория, оборудованная проектором (стационарным или переносным) для отображения презентаций. Кроме того, при проведении лекций и практических занятий необходим компьютер с установленным на нем браузером и программным обеспечением для демонстрации презентаций.

Для реализации дисциплины подготовлены следующие презентации:

1 Жизненный цикл приложения Android

2 Диалоги и LayOut контейнеры в программировании на JAVA

## **11 Иные сведения**

## **Методические рекомендации по обучению лиц с ограниченными возможностями здоровья и инвалидов**

Освоение дисциплины обучающимися с ограниченными возможностями здоровья может быть организовано как совместно с другими обучающимися, так и в отдельных группах. Предполагаются специальные условия для получения образования обучающимися с ограниченными возможностями здоровья.

Профессорско-педагогический состав знакомится с психолого-физиологическими особенностями обучающихся инвалидов и лиц с ограниченными возможностями здоровья, индивидуальными программами реабилитации инвалидов (при наличии). При необходимости осуществляется дополнительная поддержка преподавания тьюторами, психологами, социальными работниками, прошедшими подготовку ассистентами.

В соответствии с методическими рекомендациями Минобрнауки РФ (утв. 8 апреля 2014 г. N АК-44/05вн) в курсе предполагается использовать социально-активные и рефлексивные методы обучения, технологии социокультурной реабилитации с целью оказания помощи в установлении полноценных межличностных отношений с другими студентами, создании комфортного психологического климата в студенческой группе. Подбор и разработка учебных материалов производятся с учетом предоставления материала в различных формах: аудиальной, визуальной, с использованием специальных технических средств и информационных систем.

Освоение дисциплины лицами с ОВЗ осуществляется с использованием средств обучения общего и специального назначения (персонального и коллективного использования). Материально-техническое обеспечение предусматривает приспособление аудиторий к нуждам лиц с ОВЗ.

Форма проведения аттестации для студентов-инвалидов устанавливается с учетом индивидуальных психофизических особенностей. Для студентов с ОВЗ предусматривается доступная форма предоставления заданий оценочных средств, а именно:

 в печатной или электронной форме (для лиц с нарушениями опорнодвигательного аппарата);

 в печатной форме или электронной форме с увеличенным шрифтом и контрастностью (для лиц с нарушениями слуха, речи, зрения);

методом чтения ассистентом задания вслух (для лиц с нарушениями зрения).

Студентам с инвалидностью увеличивается время на подготовку ответов на контрольные вопросы. Для таких студентов предусматривается доступная форма предоставления ответов на задания, а именно:

 письменно на бумаге или набором ответов на компьютере (для лиц с нарушениями слуха, речи);

 выбором ответа из возможных вариантов с использованием услуг ассистента (для лиц с нарушениями опорно-двигательного аппарата);

устно (для лиц с нарушениями зрения, опорно-двигательного аппарата).

При необходимости для обучающихся с инвалидностью процедура оценивания результатов обучения может проводиться в несколько этапов.